Санкт-Петербургское государственное бюджетное профессиональное образовательное учреждение

«Академия управления городской средой, градостроительства и печати»

#### ПРИНЯТО

На заседании педагогического совета Протокол N 5  $201\mathcal{G}$ r.  $\omega$ 

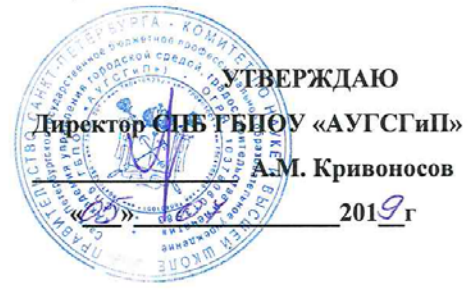

### РАБОЧАЯ ПРОГРАММА УЧЕБНОЙ ДИСЦИПЛИНЫ

«Информатика»

специальности 08.02.06 «Строительство и эксплуатация городских путей сообщения»

форма обучения -очная

Санкт-Петербург 2019г.

Рабочая программа учебной дисциплины «Информатика» разработана на основе федерального государственного образовательного стандарта по программе подготовки специалистов среднего звена специальности 08.02.06 «Строительство и эксплуатация городских путей сообщения», утвержденного приказом Министерства образования и науки Российской Федерации № 31 от 15.01.2018 г., зарегистр. Министерством юстиции (рег. № 49946 от 06.02.2018г.)

Рассмотрена на заседании методического совета

Протокол № <u>6</u><br>«<sup>20</sup>» 06 2019 г.

Одобрена на заседании цикловой комиссии Математики и информационных технологий

Протокол № 10<br>«<u>20» ОС</u> 2019г.

Председатель цикловой комиссии

Разработчик:

Моисеева Татьяна Васильевна, преподаватель СПб ГБПОУ «Академия управления городской средой, градостроительства и печати»

# **СОДЕРЖАНИЕ**

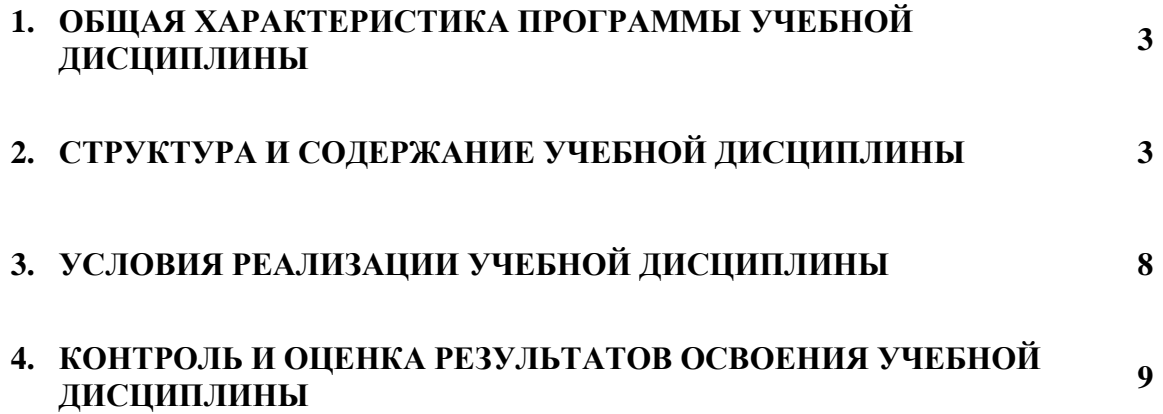

### **1. ОБЩАЯ ХАРАКТЕРИСТИКА РАБОЧЕЙ ПРОГРАММЫ УЧЕБНОЙ ДИСЦИПЛИНЫ**

### **1.1. Место дисциплины в структуре основной образовательной программы**

Учебная дисциплина **«Информатика»** является обязательной частью математического и общего естественнонаучного цикла основной образовательной программы в соответствии с ФГОС по специальности **08.02.06 «Строительство и эксплуатация городских путей сообщения»**.

Учебная дисциплина **«Информатика»** способствует формированию общих и профессиональных компетенций по всем видам деятельности ФГОС по специальности **08.02.06 «Строительство и эксплуатация городских путей сообщения»**. Особое значение дисциплина имеет при формировании и развитии ОК 01, ОК 02, ОК 09, ПК 1.1, ПК 1.2, ПК 1.3, ПК 1.4, ПК 2.1, ПК 2.2, ПК 2.3.

### **1.2. Цель и планируемые результаты освоения дисциплины**

В рамках освоения программы учебной дисциплины обучающийся приобретает умения и знания:

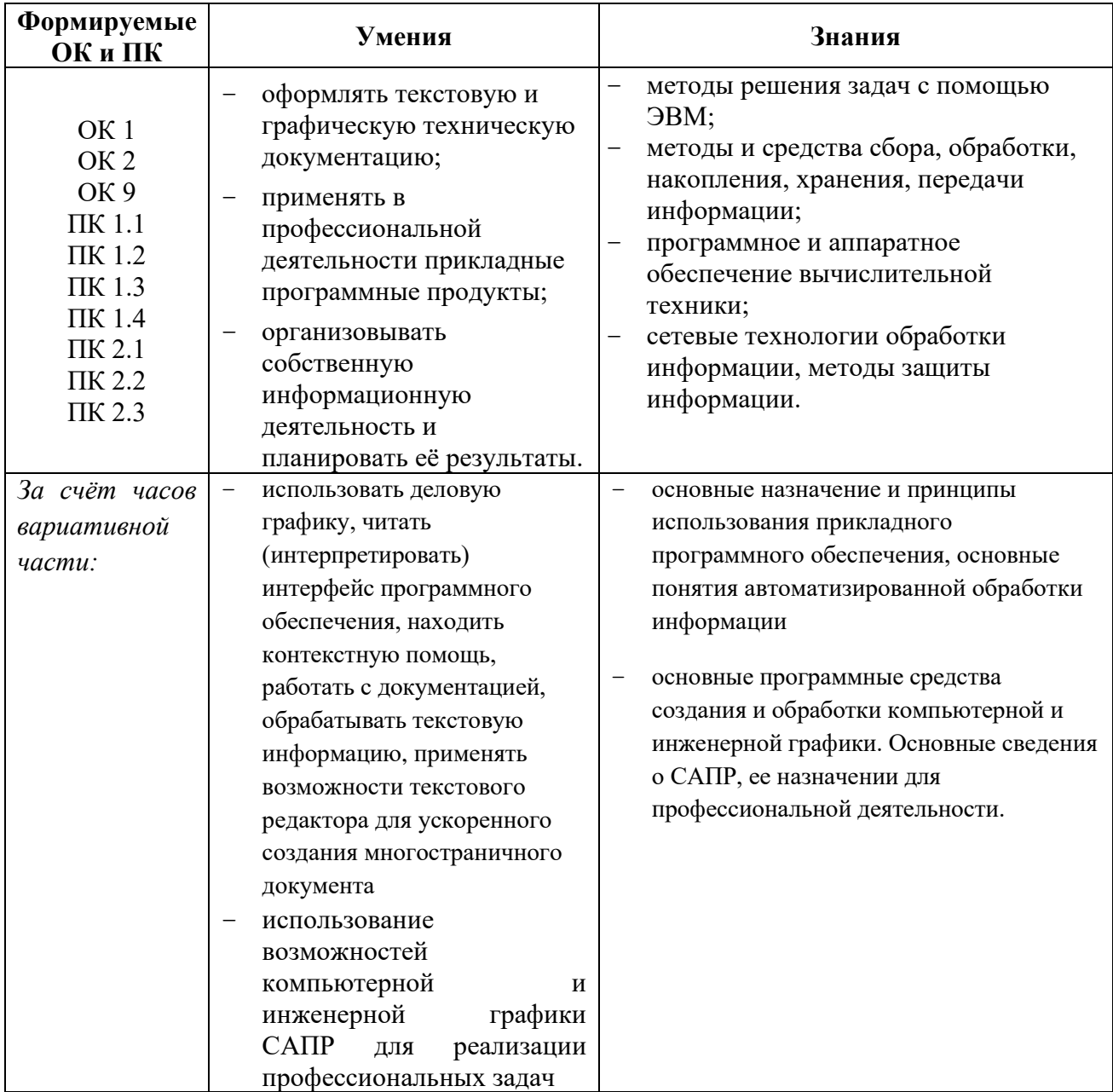

**ОК 01**Выбирать способы решения задач профессиональной деятельности, применительно к различным контекстам

**ОК 02**Осуществлять поиск, анализ и интерпретацию информации, необходимой для выполнения задач профессиональной деятельности

**ОК 09**Использовать информационные технологии в профессиональной деятельности

**ПК 1.1.**Организовывать и выполнять работы по изысканию городских путей сообщения

**ПК 1.2** Организовывать и выполнять работы по проектированию городских улиц и дорог

**ПК 1.3**Организовывать и выполнять работы по проектированию рельсовых и подъездных путей

**ПК 1.4**.Организовывать и выполнять работы по проектированию городских искусственных сооружений

**ПК 2.1.**Организовывать и выполнять работы по строительству городских улиц и дорог

**ПК 2.2**Организовывать и выполнять работы по строительству рельсовых и подъездных путей **ПК 2.3**Организовывать и выполнять работы по строительству городских искусственных сооружений

## **2. СТРУКТУРА И СОДЕРЖАНИЕ УЧЕБНОЙ ДИСЦИПЛИНЫ**

### **2.1. Объем учебной дисциплины и виды учебной работы**

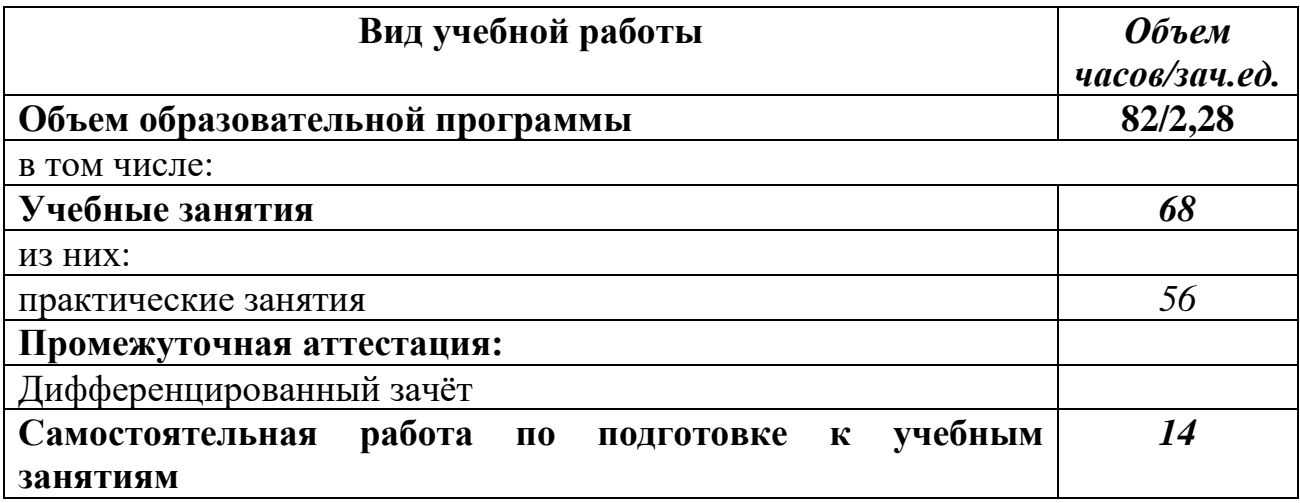

### **2.2 Тематический план и содержание учебной дисциплины «Информатика»**

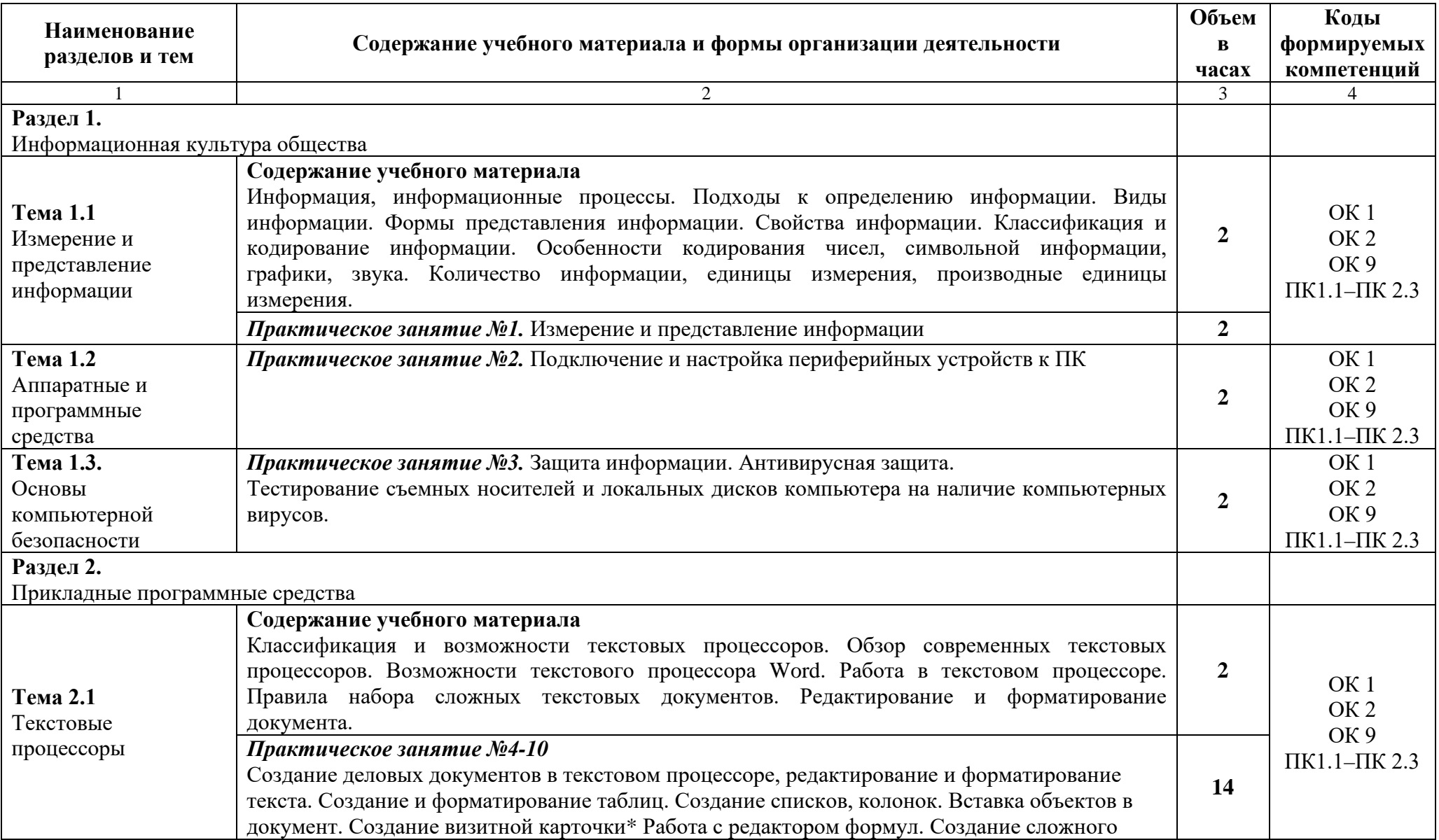

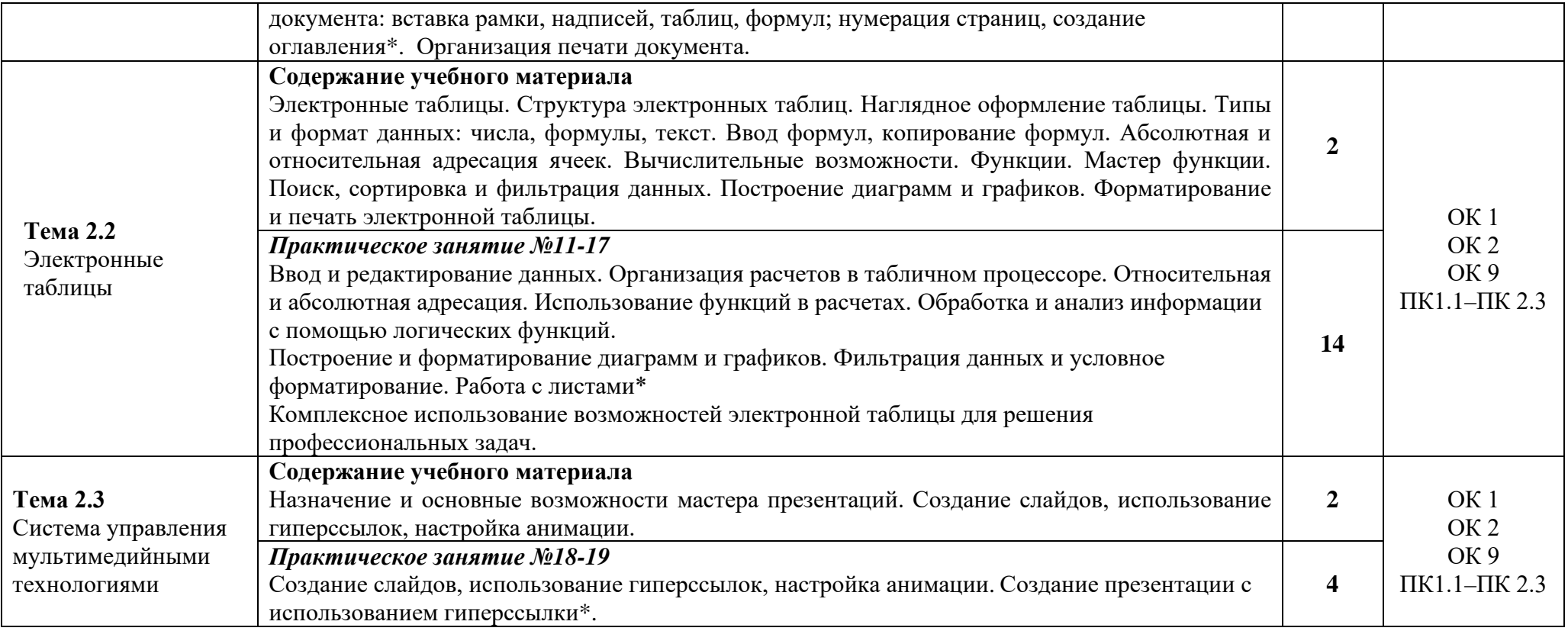

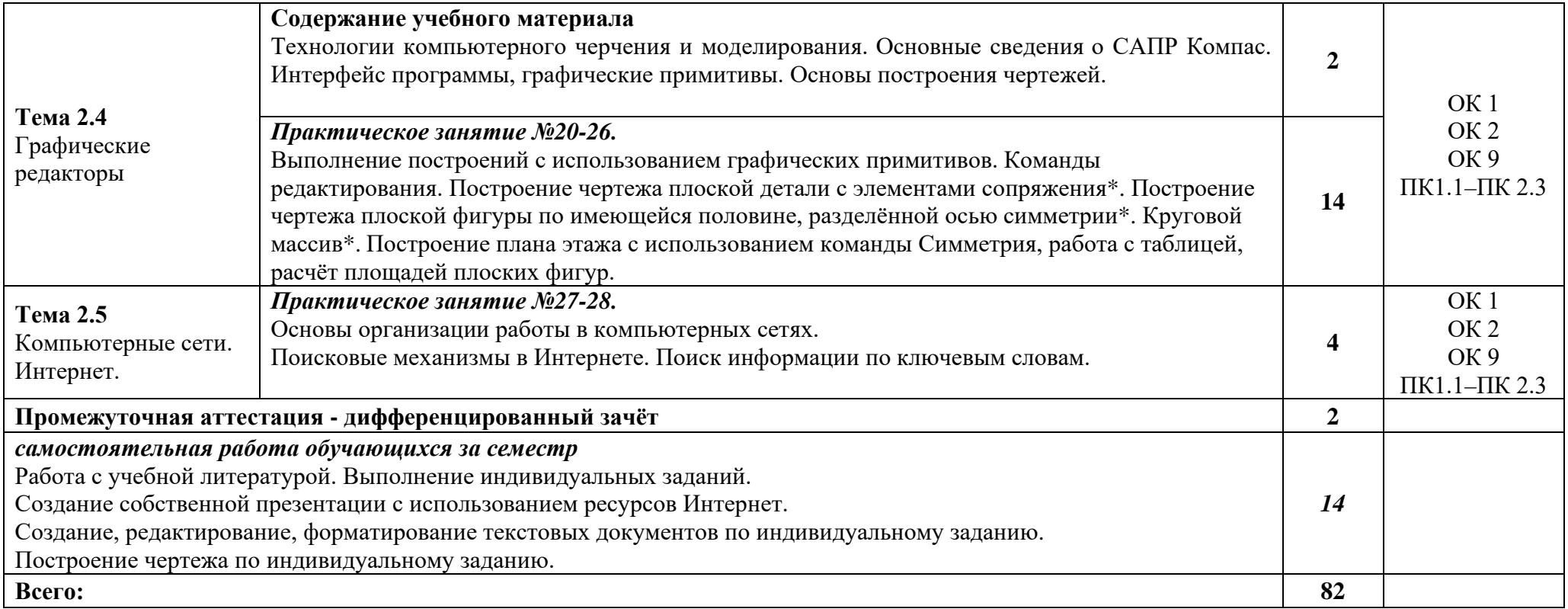

### **3. УСЛОВИЯ РЕАЛИЗАЦИИ ПРОГРАММЫ ДИСЦИПЛИНЫ**

### **3.1 Требования к минимальному материально-техническому обеспечению**

Для реализации программы учебной дисциплины должна быть предусмотрена компьютерная аудитория «Информатики и информационных технологий»**,** оснащенная:

*оборудованием:*

- рабочие места по количеству обучающихся;
- рабочее место преподавателя;

*техническими средствами обучения:*

- − компьютеры с лицензионным программным обеспечением, выходом в Интернет по количеству обучающихся;
- − компьютер преподавателя с лицензионным программным обеспечением, выходом в Интернет;
- − интерактивная доска /мультимедиапроектор.

### **3.2. Информационное обеспечение реализации программы**

Для реализации программы библиотечный фонд образовательной организации должен иметь печатные и/или электронные образовательные и информационные ресурсы, рекомендуемые для использования в образовательном процессе.

### **3.2.1. Печатные издания**

Угринович, Н.Д. Информатика. : учебник / Угринович Н.Д. — Москва : КноРус, 2020. — 377 с. — Режим доступа: https://www.book.ru. Для СПО

Ляхович В. Ф. Основы информатики : учебник / В.Ф. Ляхович, В.А. Молодцов, Н.Б. Рыжикова. — Москва: КноРус, 2019. — 347 с. — Режим доступа: https://www.book.ru. Для СПО

Сергеева И. И. Информатика: учебник / И.И. Сергеева, А.А. Музалевская, Н.В. Тарасова. - 2-e изд., перераб. и доп. - Москва: ИД ФОРУМ: НИЦ ИНФРА-М, 2019. - 384 с. — Режим доступа: http://znanium.com/catalog.php. Для СПО

Гвоздева В.А. Информатика, автоматизированные информационные технологии и системы: учебник / В.А. Гвоздева. - М.: ИД ФОРУМ: НИЦ ИНФРА-М, 2019. - 544 с. - Режим доступа: http://znanium.com/catalog.php. Для СПО

Филимонова, Е.В. Информатика и информационные технологии в профессиональной деятельности : учебник / Филимонова Е.В. — Москва : Юстиция, 2019. — 213 с. — Режим доступа: https://www.book.ru. Для СПО

Федотова Л.Е. Информационные технологии в профессиональной деятельности : учеб. пособие / Е.Л. Федотова. — М. : ИД «ФОРУМ» : ИНФРА-М, 2018. — 367 с. - Режим доступа: [http://znanium.com/catalog.php. Для СПО](http://znanium.com/catalog.php.%20%D0%94%D0%BB%D1%8F%20%D0%A1%D0%9F%D0%9E3.2.2)**3.2.2.**

### **Электронные издания (электронные ресурсы)**

- 1. Каталог Федерального центра информационно-образовательных ресурсов [http://fcior.edu.ru](http://fcior.edu.ru/)
- 2. Портал «Информационно-коммуникационные технологии в образовании» [http://www.ict.edu.ru](http://www.ict.edu.ru/)

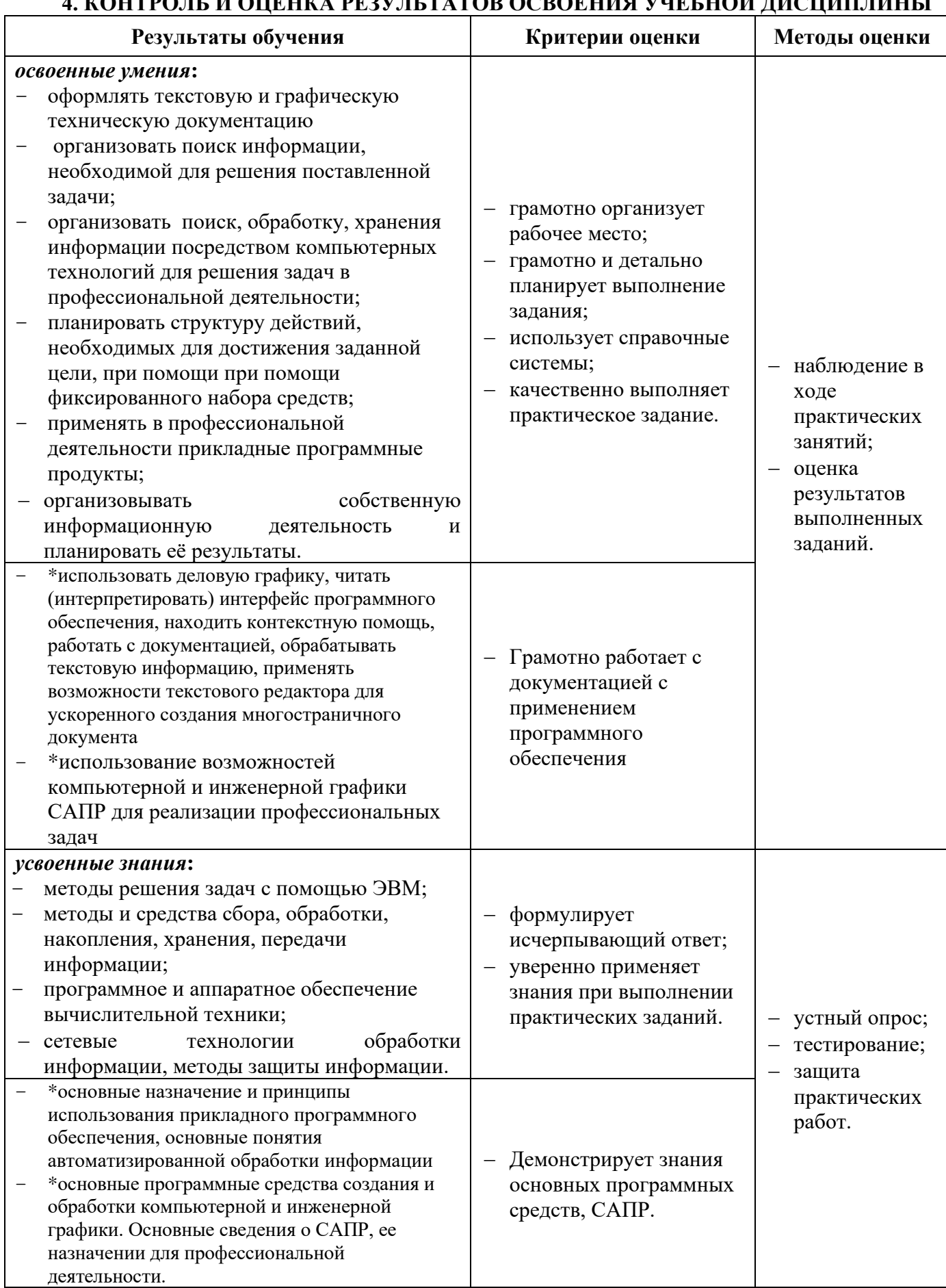

#### И ОПЕША ВЕЗУЛІ ТАТОВ ОСВОЕНИЯ УНЕГНОЙ ЛИСНИЦИНІ І  $**O**$  $**U**$  $**U**$  $**U**$  $\overline{a}$